# МИНИСТЕРСТВО НАУКИ И ВЫСШЕГО ОБРАЗОВАНИЯ РОССИЙСКОЙ ФЕДЕРАЦИИ ФЕДЕРАЛЬНОЕ ГОСУДАРСТВЕННОЕ БЮДЖЕТНОЕ ОБРАЗОВАТЕЛЬНОЕ УЧРЕЖДЕНИЕ ВЫСШЕГО ОБРАЗОВАНИЯ «РЯЗАНСКИЙ ГОСУДАРСТВЕННЫЙ УНИВЕРСИТЕТ ИМЕНИ С.А. ЕСЕНИНА»

Утверждаю: Декан факультета русской филологии и национальной культуры

Jefnall

 К.В. Алексеев «30» августа 2019 г.

# РАБОЧАЯ ПРОГРАММА ДИСЦИПЛИНЫ **«ПРИКЛАДНЫЕ ДИСЦИПЛИНЫ (ФОТОДЕЛО, КОМПЬЮТЕРНЫЙ ДИЗАЙН)»**

Уровень основной профессиональной образовательной программы:

# БАКАЛАВРИАТ

Направление подготовки: 42.03.02 Журналистика

Направленность подготовки: –

Форма обучения: очная

Срок освоения ОПОП: нормативный (4 года)

Факультет русской филологии и национальной культуры

Кафедра журналистики

#### **1. Цели освоения дисциплины.**

Целью дисциплины «Прикладные дисциплины (фотодело, компьютерный дизайн)» является приобретение студентами ряда компетенций, способствующих формированию систематизированного представления о концепциях, принципах, методах, технологиях компьютерного дизайна, формированию технической грамотности в области фототехники и практических навыков фотосъемки*.*

**2. Место учебной дисциплины в структуре ОПОП вуза**.

**2.1. Учебная дисциплина «Прикладные дисциплины (фотодело, компьютерный дизайн)»** относится к вариативной части Блока 1.

**2.2. Для изучения данной учебной дисциплины необходимы следующие знания, умения и владения, формируемые дисциплинами основной образовательной программы среднего полного (общего) образования:**

**- Техника и технология СМИ**

**- Основы журналистской деятельности**

**- Система СМИ**

2.3. **Перечень последующих учебных дисциплин, для которых необходимы знания, умения, владение, формируемые данной учебной дисциплиной:**

- Мобильная и интернет-журналистика,
- Операторское мастерство,
- Основы монтажа видео и звука.

#### **2.4. Требования к результатам освоения дисциплины**

Изучение данной учебной дисциплины направлено на формирование у обучающихся следующих общепрофессиональных (ОПК) и профессиональных (ПК) компетенций:

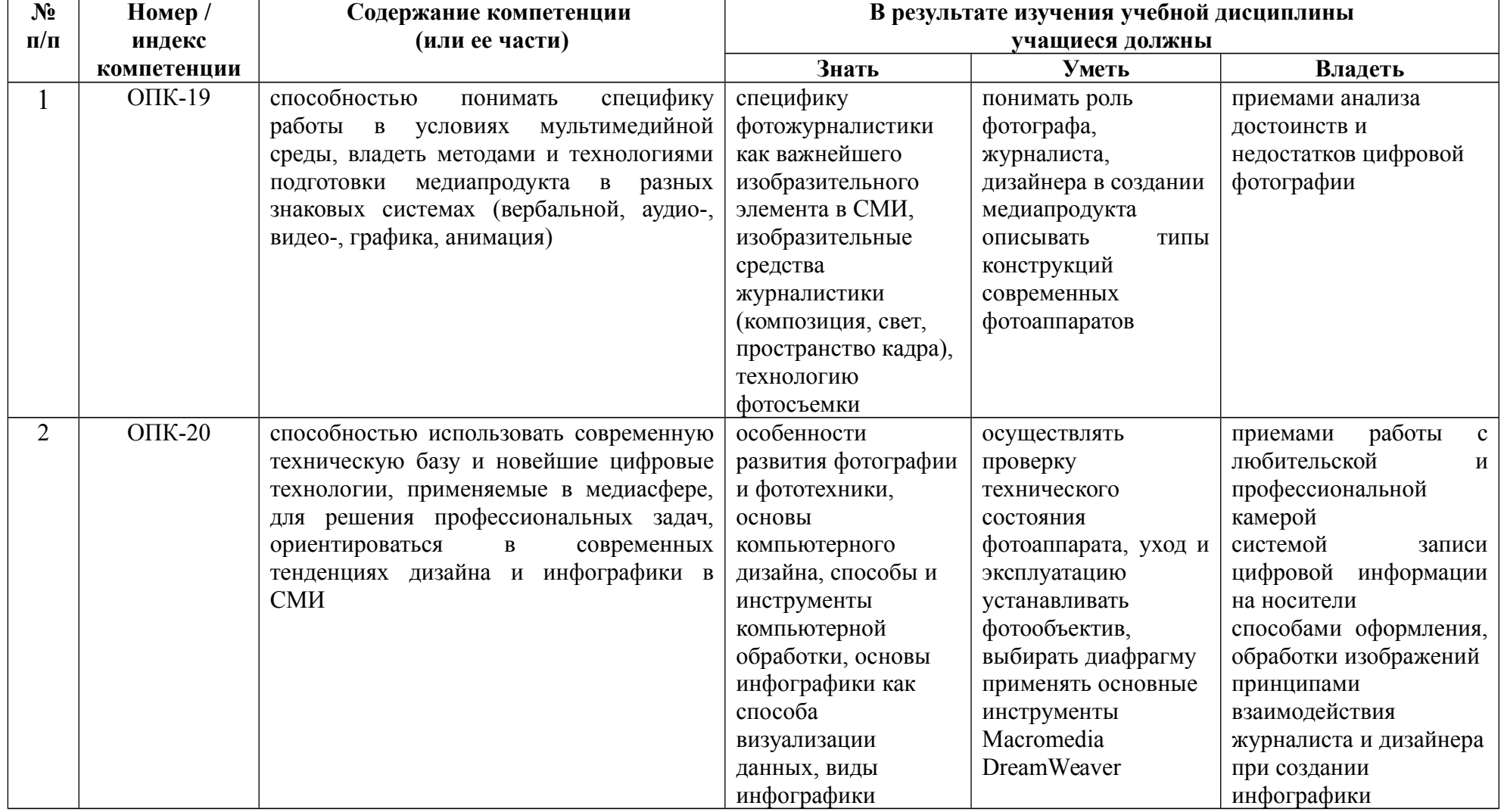

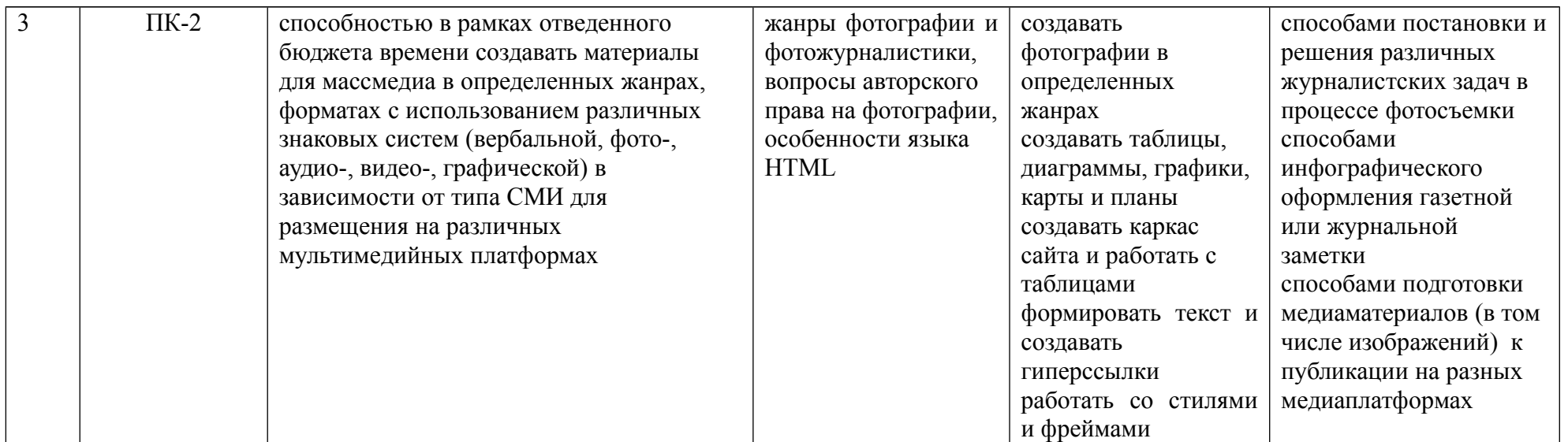

2.5 Карта компетенций дисциплины

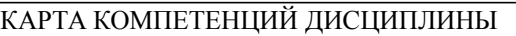

**«ПРИКЛАДНЫЕ ДИСЦИПЛИНЫ (ФОТОДЕЛО, КОМПЬЮТЕРНЫЙ ДИЗАЙН)»**

**Целями изучения дисциплины «ПРИКЛАДНЫЕ ДИСЦИПЛИНЫ (ФОТОДЕЛО, КОМПЬЮТЕРНЫЙ ДИЗАЙН)»** является приобретение компетенций, способствующих формированию систематизированного представления о концепциях, принципах, методах, технологиях компьютерного дизайна, формированию технической грамотности в области фототехники и практических навыков фотосъемки*.*

**В процессе освоения данной дисциплины студент формирует и демонстрирует следующие:**

**Общепрофессиональные компетенции:**

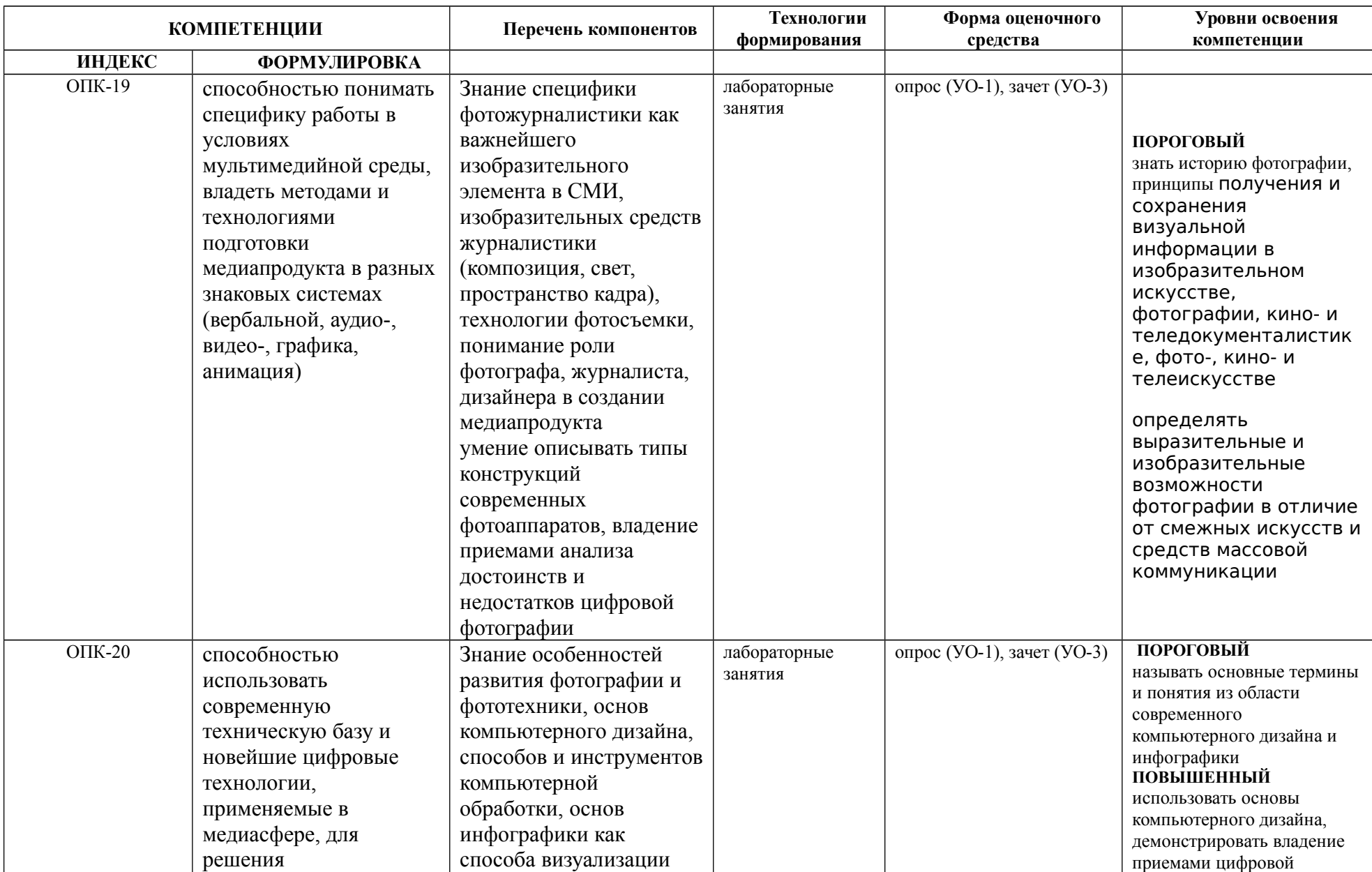

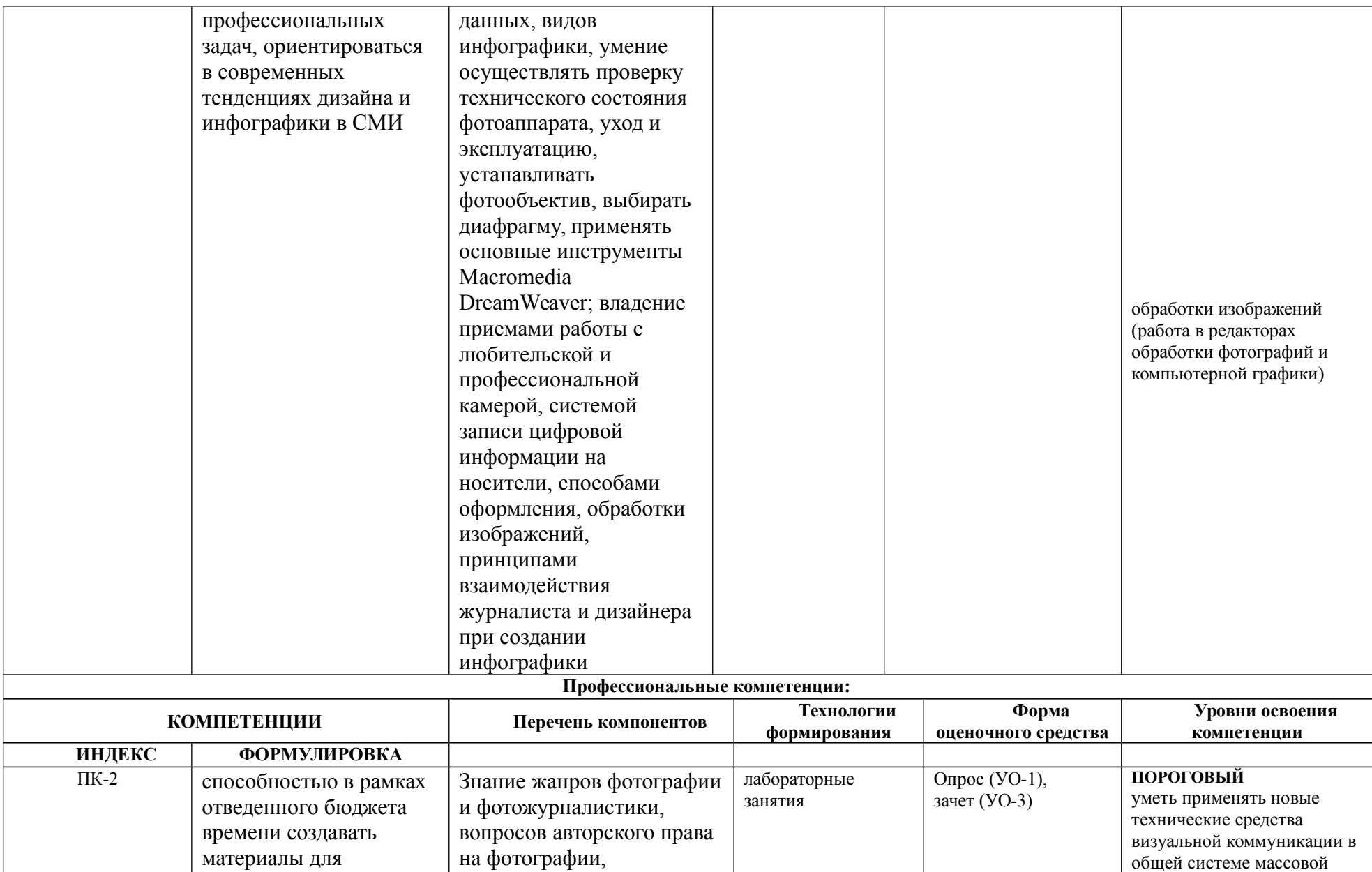

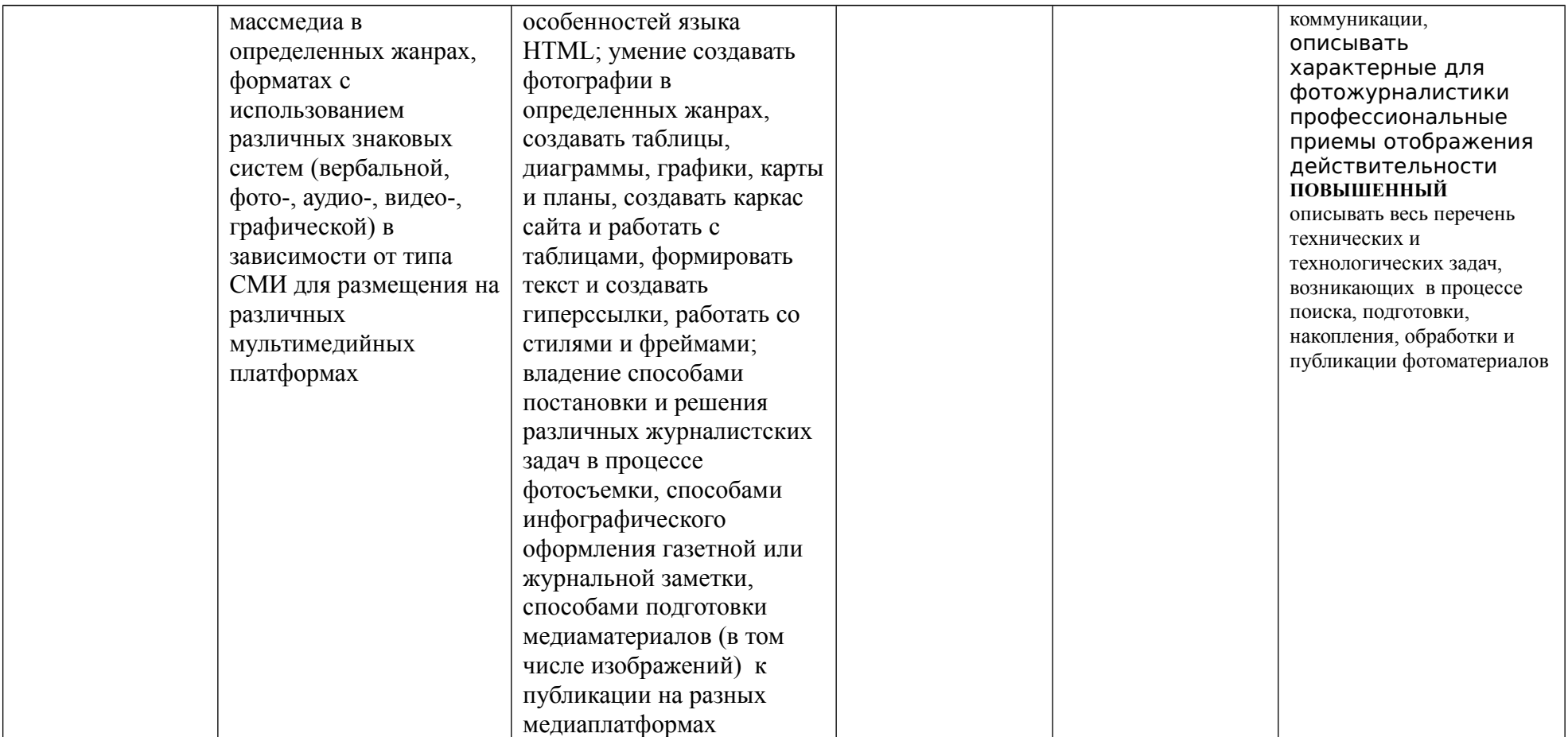

### **ОСНОВНАЯ ЧАСТЬ**

#### 1. ОБЪЕМ УЧЕБНОЙ ДИСЦИПОИНЫ И ВИДЫ УЧЕБНОЙ РАБОТЫ

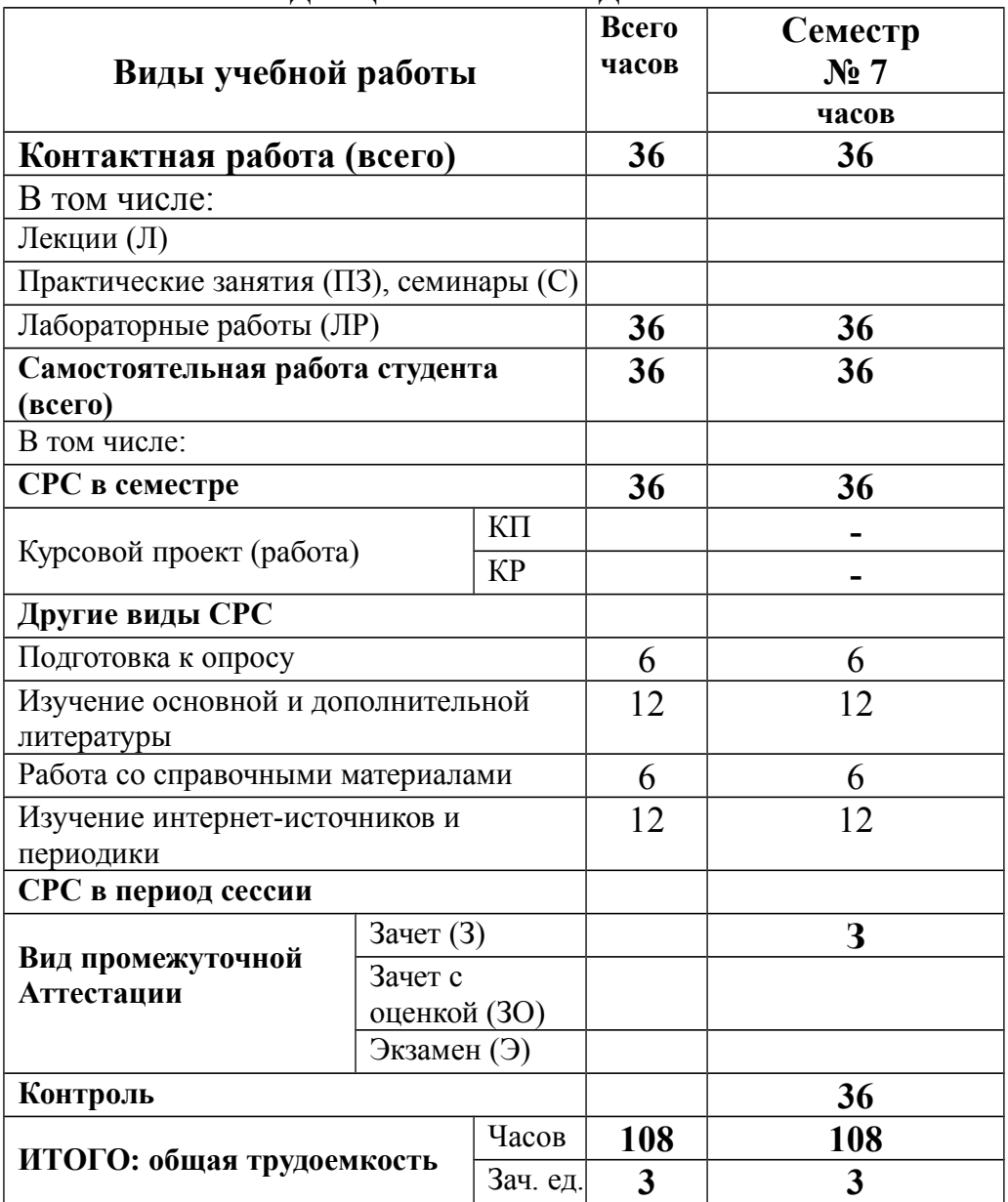

Общая трудоемкость освоения учебной дисциплины составляет 3 зачетные единицы, 108 часов.

## **2. СОДЕРЖАНИЕ УЧЕБНОЙ ДИСЦИПЛИНЫ**

#### **2.1. Содержание разделов учебной дисциплины**

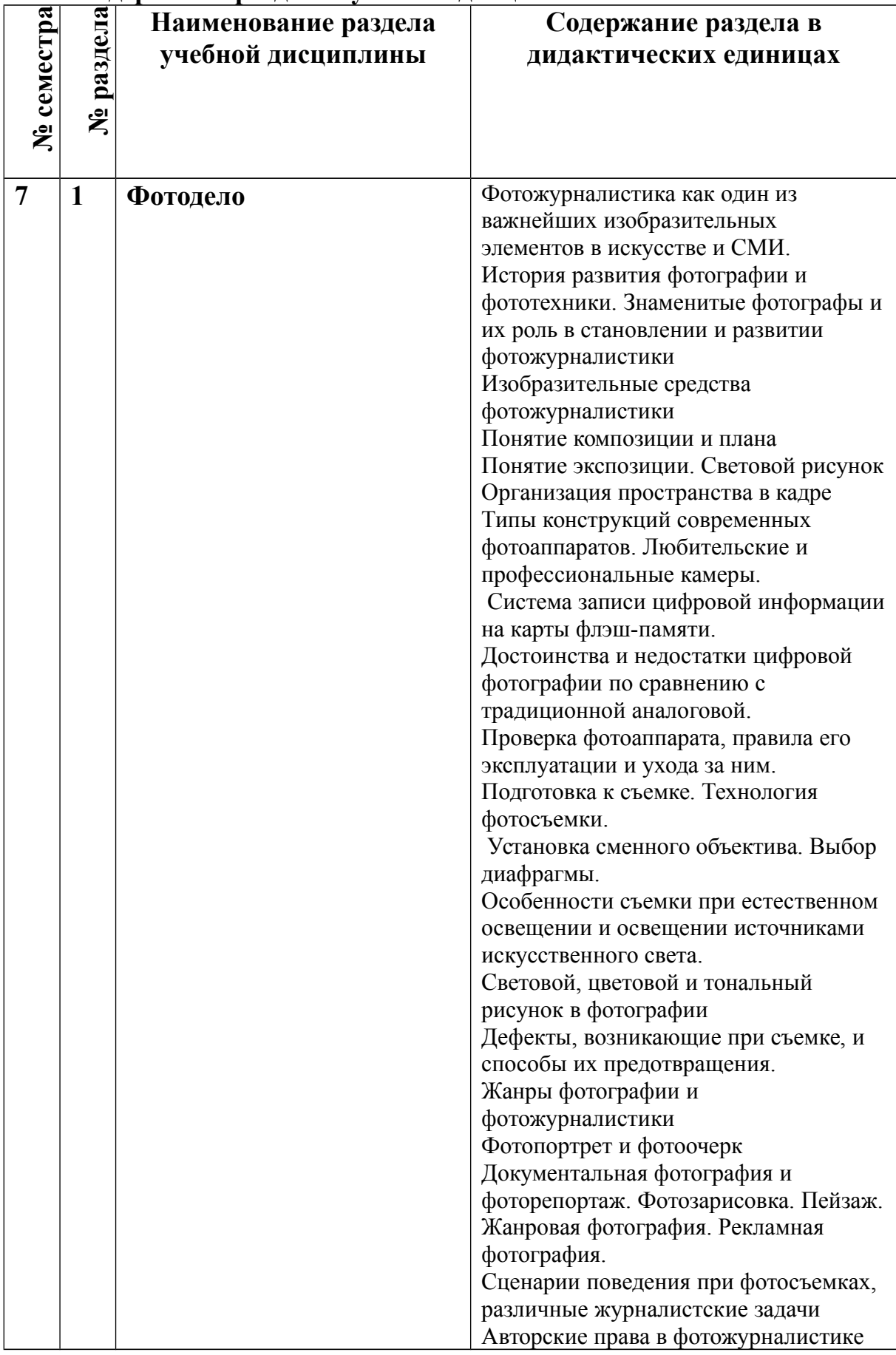

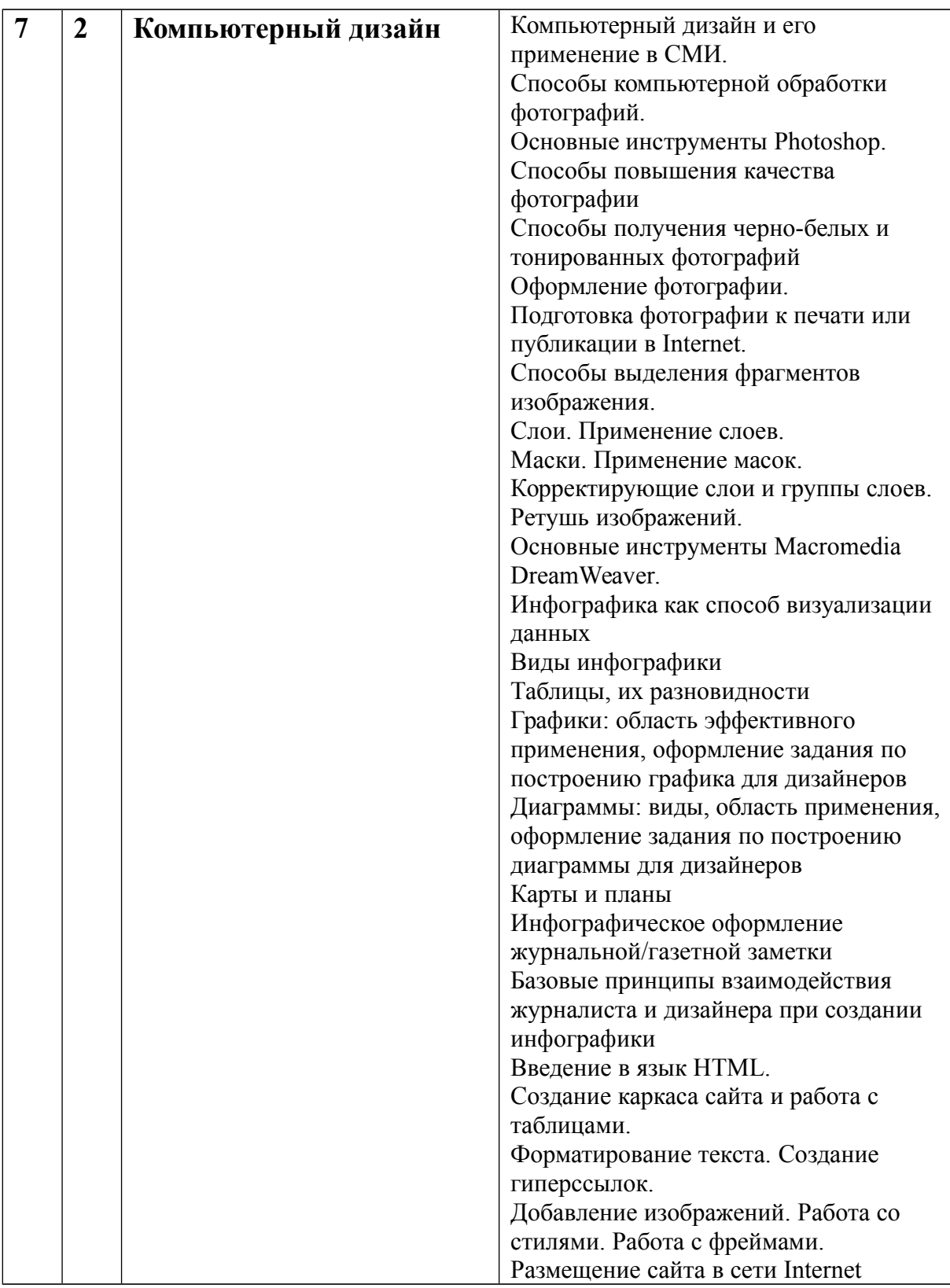

### **2.2. Разделы учебной дисциплины, виды учебной деятельности и формы контроля**

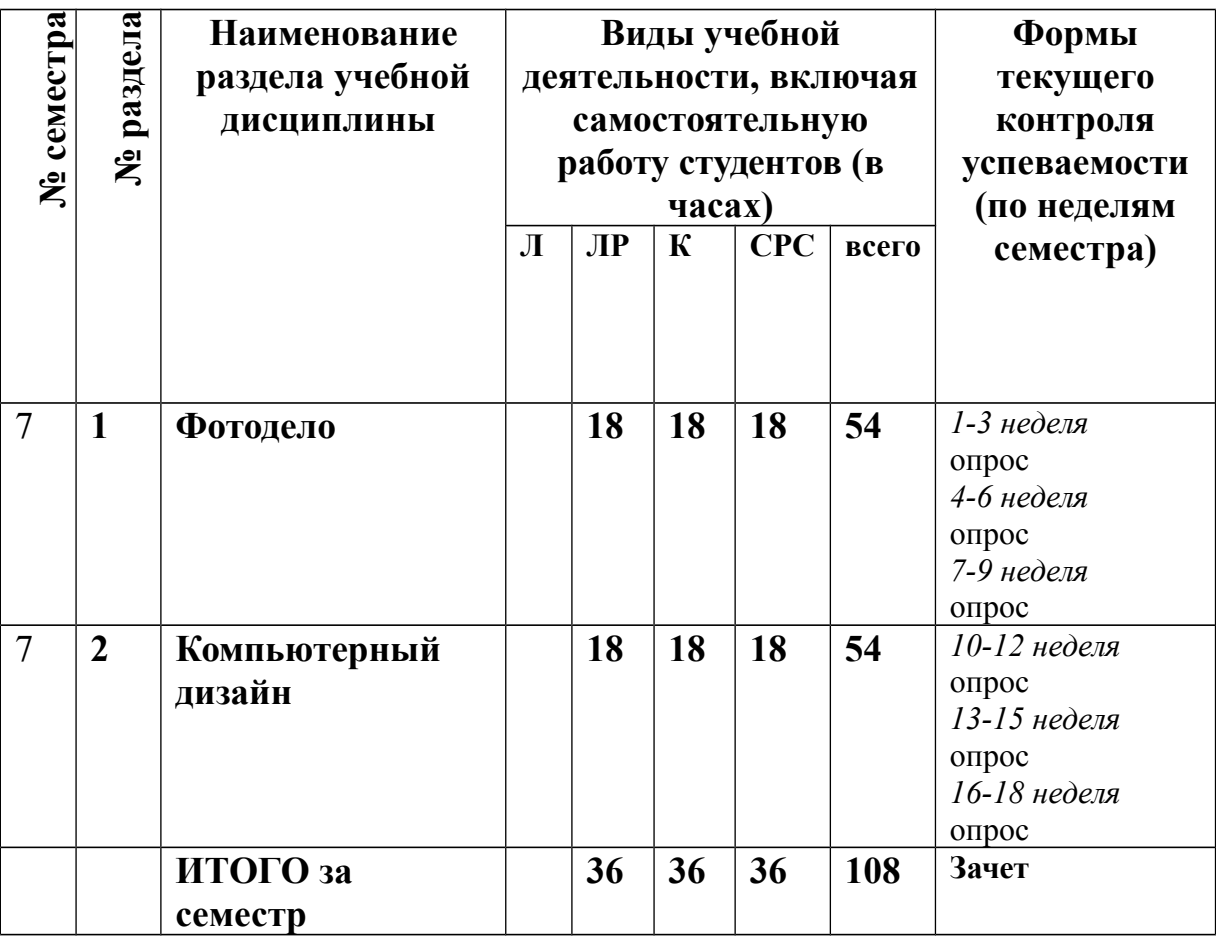

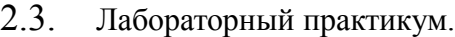

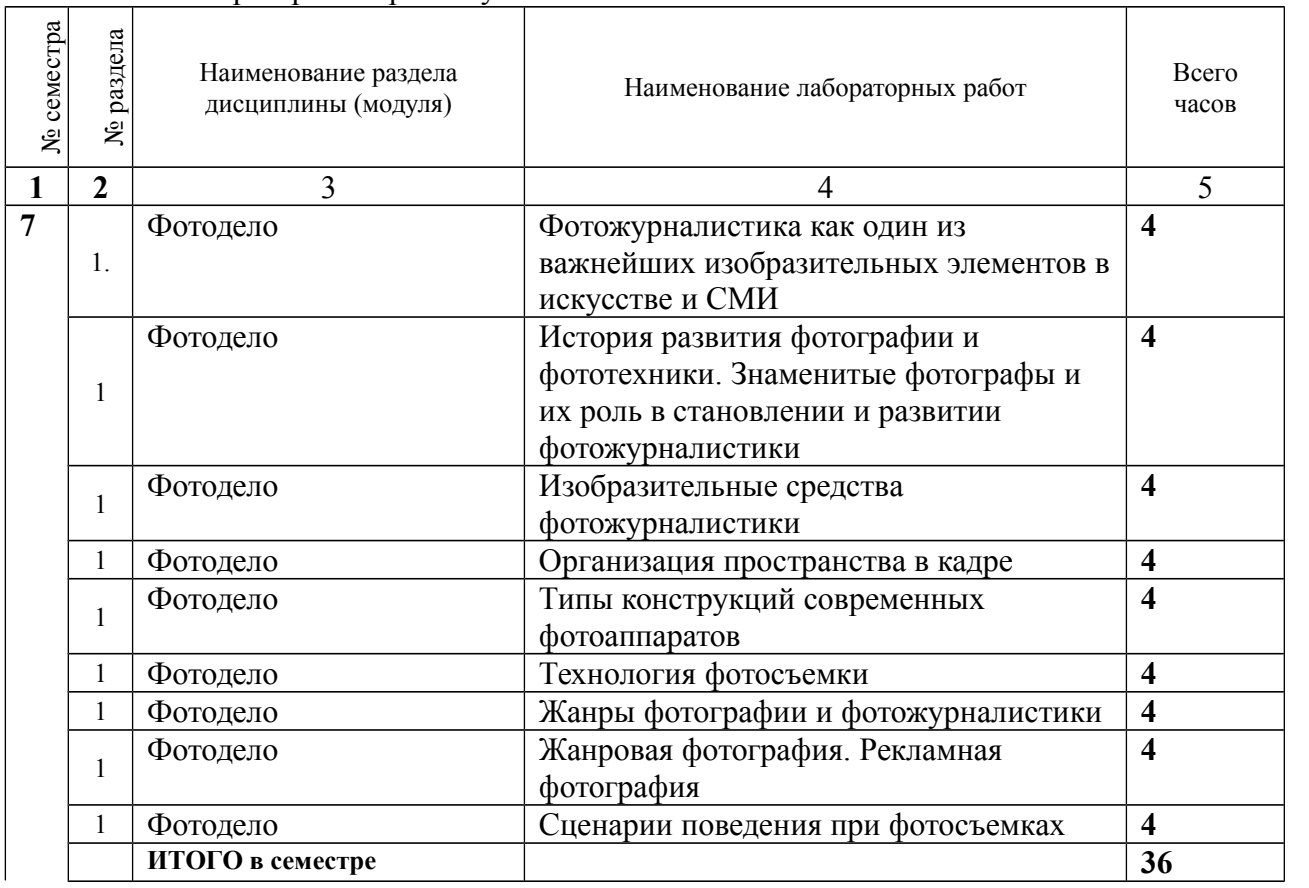

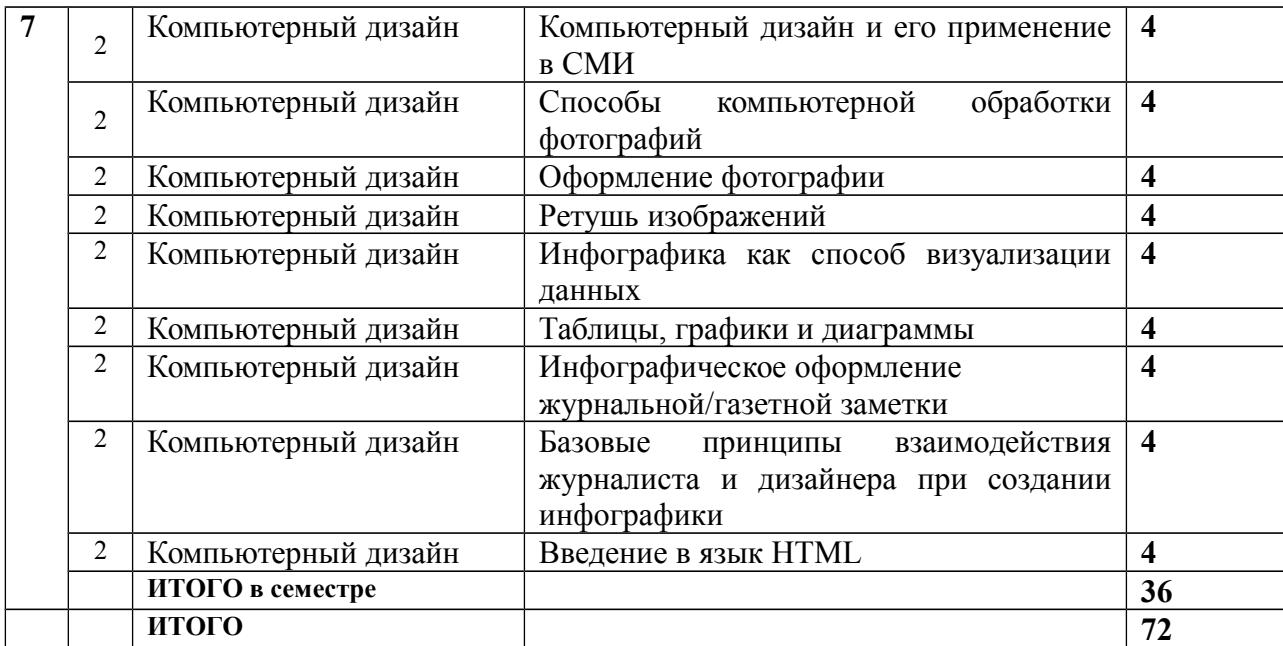

2.4. Примерная тематика курсовых работ

Курсовые работы учебным планом не предусмотрены.

# **3. САМОСТОЯТЕЛЬНАЯ РАБОТА СТУДЕНТА**

# **3.1. Виды СРС**

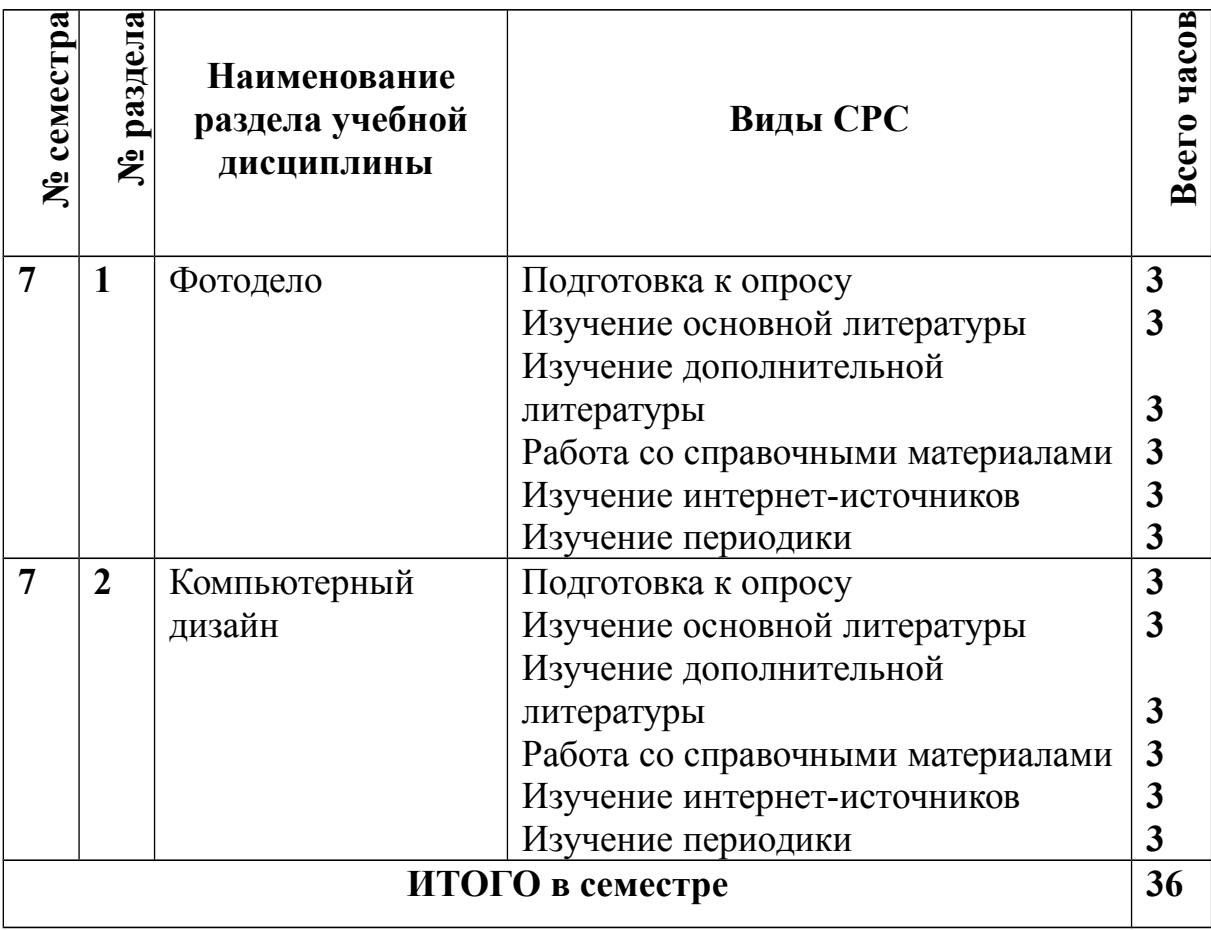

#### **3.2. График работы студента**

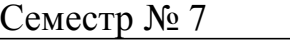

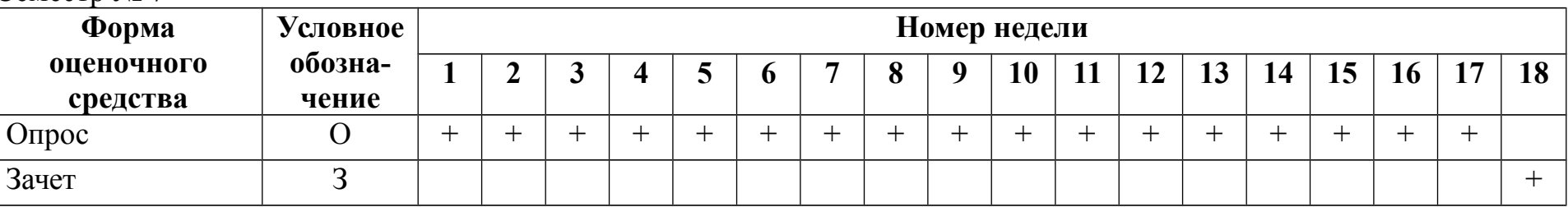

3.3. Перечень учебно-методического обеспечения для самостоятельной работы обучающихся по дисциплине (модулю)

1. Арно В. В. Photoshop - твоя любимая игрушка: редактирование фотографий, создание фотомонтажа: самоучитель. СПб., 2011.

2. Артюшин Л.Ф. Цветная фотография. - М, 1987.Баканов А.И. Слайдовая фотография. М., 1991. В библиотеке РГУ имени С.А. Есенина – 1 экз.

- 3. Волгин А.И. Учимся фотографировать. М., 1992. В библиотеке РГУ имени С.А. Есенина 1 экз.
- 4. Головня И.А. С чего начинается фотография. М., 1991. В библиотеке РГУ имени С.А. Есенина 1 экз.
- 5. Гуревич Л.М. Глядя на фотографию М., 1990. В библиотеке РГУ имени С.А. Есенина 1 экз.
- 6. Редько А.В. Основы черно-белых и цветных фотопроцессов. М., 1991. В библиотеке РГУ имени С.А. Есенина 1 экз.
- 7. Стародуб Д. Азбука фотографии. М., 1990. В библиотеке РГУ имени С.А. Есенина 1 экз.
- 8. Блатнэр Д. Adobe Photoshop. Искусство допечатной подготовки. М., 2005. В библиотеке РГУ имени С.А. Есенина  $-1$  экз.
- 9. Вэрд Э. Photoshop. Искусство фотоманипуляции. СПб., 2005. В библиотеке РГУ имени С.А. Есенина 1 экз.
- 10. Головко Б. Теория и практика фоторекламы. СПб., 2005. В библиотеке РГУ имени С.А. Есенина 5 экз.
- 11. Божко А. Н. Photoshop CS2: технология работы М., 2006. В библиотеке РГУ имени С.А. Есенина 1 экз
- 12. Гурский Ю. Цифровое фото. Трюки и эффекты. СПб., 2007. В библиотеке РГУ имени С.А. Есенина 1 экз
- 13. Мак Клелланд Д. Photoshop CS: Библия пользователя. М., 2005. В библиотеке РГУ имени С.А. Есенина 1 экз
- 14. Заика А. Цифровое фото и ретушь в Photoshop CS2. СПб., 2006. В библиотеке РГУ имени С.А. Есенина 1 экз

15. Тучкевич Е.И. Самоучитель Adobe Photoshop CS3. СПб., 2007. В библиотеке РГУ имени С.А. Есенина – 1 экз. 16. Мураховский В.И. Цифровое фото. Ступени мастерства. СПб., 2006. В библиотеке РГУ имени С.А. Есенина – 1 экз

17. Волкова Т.О. Лучшие спецэффекты Photoshop CS3 для дизайнера. Библиотека пользователя. СПб., 2008. В библиотеке РГУ имени С.А. Есенина – 1 экз.

18. Симонович С. В. Секреты цифрового фото. Улучшение снимков на компьютере. СПб, 2008 В библиотеке РГУ имени С.А. Есенина – 1 экз.

19. Молочков В.П. Photoshop CS4 Extended для фотографов и дизайнеров на примерах СПб., 2009. В библиотеке РГУ имени С.А. Есенина – 1 экз.

20. Свиридова К. Photoshop CS4 - это просто: экспресс-методы обработки фотографий СПб., 2010 В библиотеке РГУ имени С.А. Есенина – 1 экз.

21. Скрылина С. Photoshop CS5. 100 советов по коррекции и спецэффектам. СПб., 2010 В библиотеке РГУ имени С.А. Есенина – 1 экз.

22. Сераков А.В. Adobe Ptotoshop Lightroom 3: комплексная обработка цифровых фотографий. СПб, 2011. В библиотеке РГУ имени С.А. Есенина – 1 экз.

23. Леонтьев Б. Web-дизайн: руководство пользователя М., 2001. В библиотеке РГУ имени С.А. Есенина – 1 экз.

24. Борисова Т.И. Рекламное дизайн-проектирование печатной продукции. - М, 2004 В библиотеке РГУ имени С.А. Есенина – 1 экз.

25. Галкин С.И. Техника и технология СМИ: художественное конструирование газеты и журнала М., 2007. В библиотеке РГУ имени С.А. Есенина – 1 экз.

26. Головко С.Б. Дизайн деловых периодических изданий. М., 2015. В библиотеке РГУ имени С.А. Есенина – 1 экз.

27. Титтел Э. XTML 4 для "чайников" СПб., 2001. В библиотеке РГУ имени С.А. Есенина – 1 экз.

28. Кирсанов Д. Веб-дизайн Спб., 2001. В библиотеке РГУ имени С.А. Есенина – 1 экз.

29. Нильсен Я. Веб-дизайн = Designing Web Usability. Спб., 2000. В библиотеке РГУ имени С.А. Есенина – 1 экз.

30. Крамер Э. HTML: наглядный курс Weв-дизайна. М., 2001. В библиотеке РГУ имени С.А. Есенина – 1 экз.

3.3.1. Контрольные работы / рефераты не предусмотрены

#### **5. УЧЕБНО-МЕТОДИЧЕСКОЕ И ИНФОРМАЦИОННОЕ ОБЕСПЕЧЕНИЕ УЧЕБНОЙ ДИСЦИПЛИНЫ**

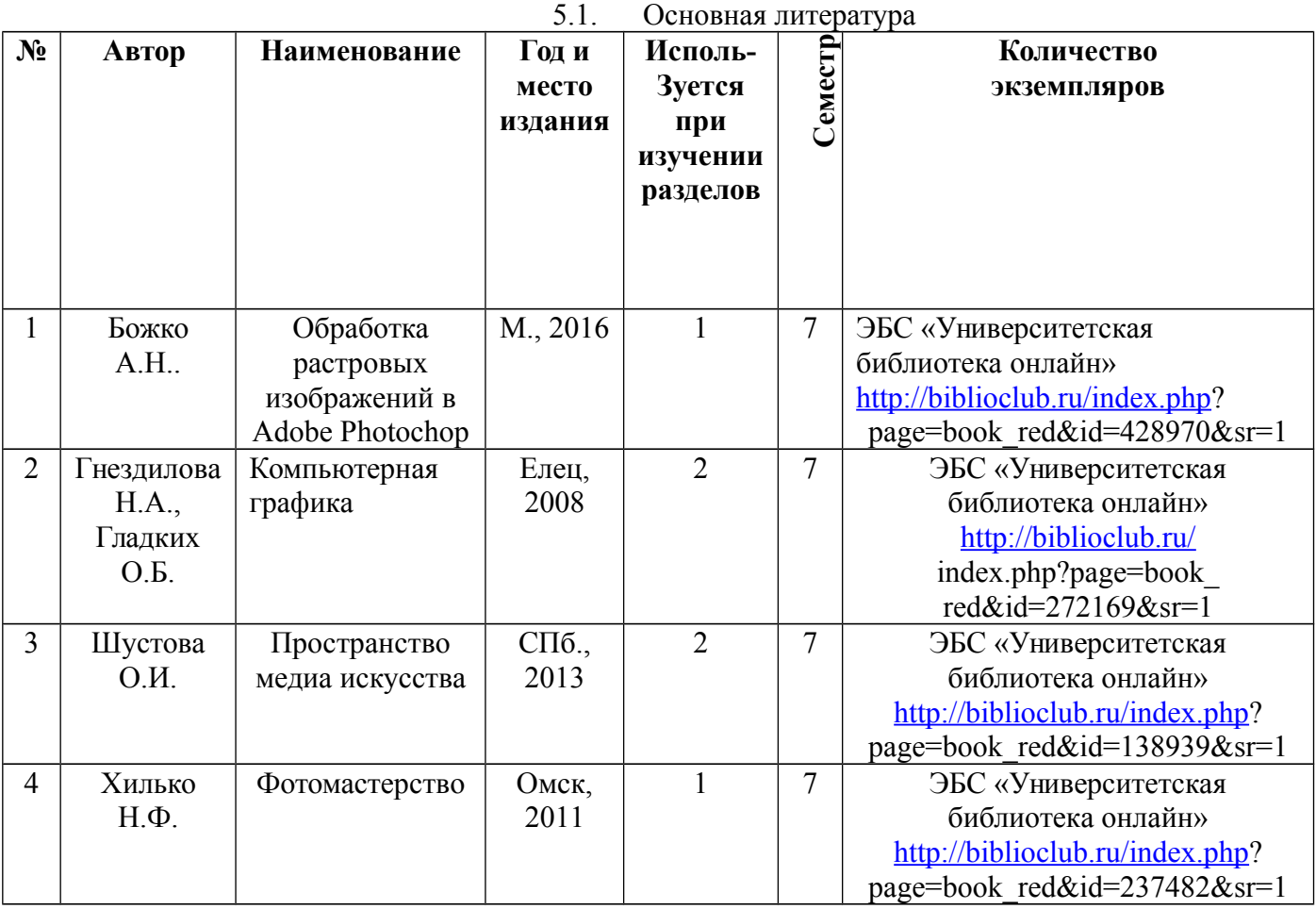

## **5.2. Дополнительная литература**

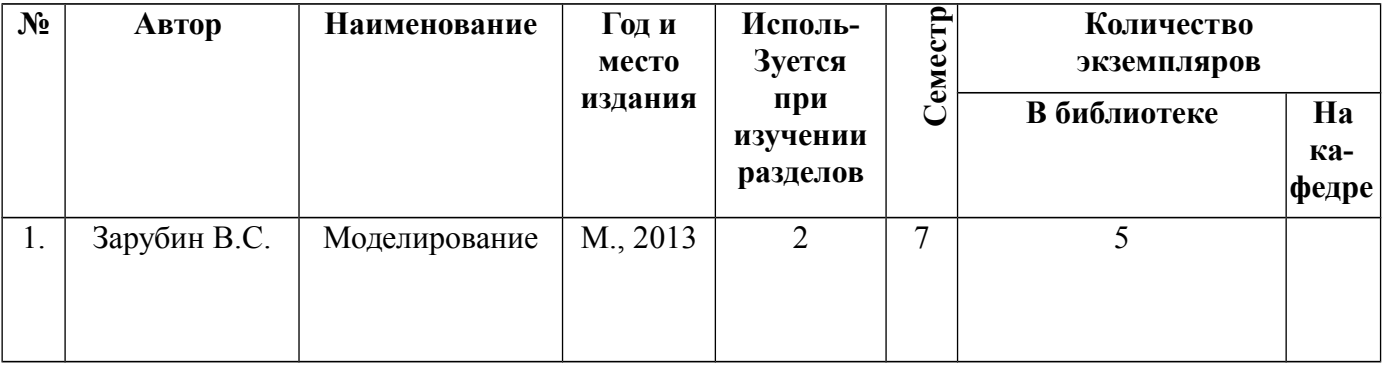

#### **5.3.Базы данных, информационно-справочные и поисковые системы**

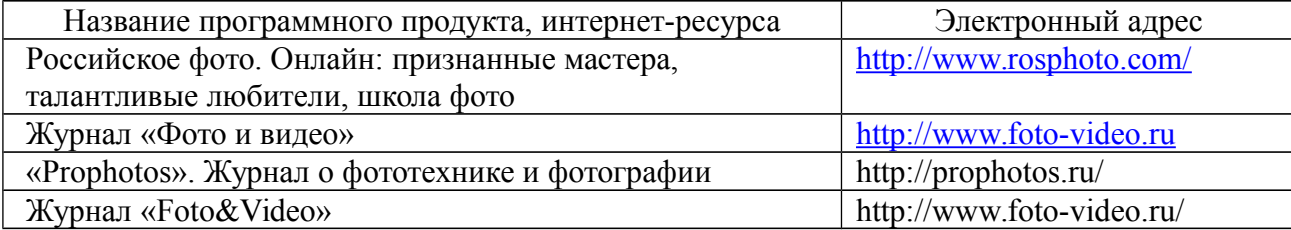

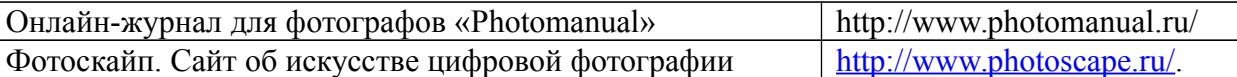

### **МАТЕРИАЛЬНО-ТЕХНИЧЕСКОЕ ОБЕСПЕЧЕНИЕ УЧЕБНОЙ ДИСЦИПЛИНЫ**

**6.1. Требования к аудиториям (помещениям, местам) для проведения занятий:** стандартно оборудованные аудитории для проведения интерактивных занятий – видеопроектор, экран настенный. Компьютерный класс.

**6.2. Требования к оборудованию рабочих мест преподавателя и обучающихся:** видеопроектор, ноутбук, переносной экран, колонки. В компьютерном классе установлены средства Libre Office.

**6.3. Требования к специализированному оборудованию:** отсутствует.

#### **7. ОБРАЗОВАТЕЛЬНЫЕ ТЕХНОЛОГИИ**

заполняется только для стандартов ГОС ВПО.

8. МЕТОДИЧЕСКИЕ УАЗАНИЯ ДЛЯ ОБУЧАЮЩИХСЯ ПО ОСВОЕНИЮ ДИСЦИПЛИНЫ (МОДУЛЯ)

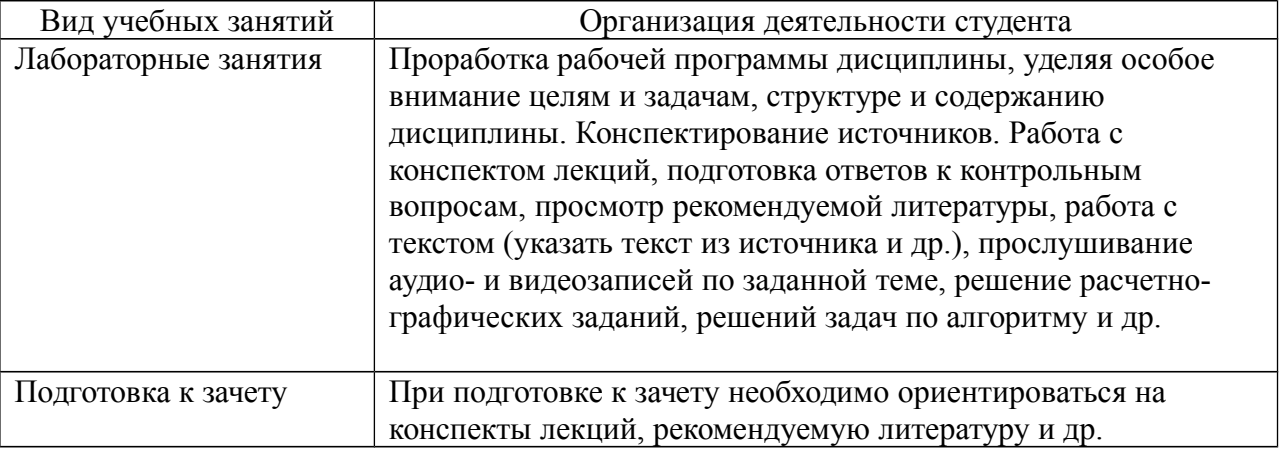

9. Перечень информационных технологий, используемых при

осуществлении образовательного процесса по дисциплине (модулю),

включая перечень программного обеспечения и информационных

справочных систем.

Работа со студентами в интернет-среде (Электронная информационнообразовательная среда РГУ имени С.А. Есенина).

Режим доступа: http://e-learn2.rsu.edu.ru/moodle2/login/forgot\_password.php

10. Требования к программному обеспечению учебного процесса: текстовые редакторы (Libre Office Document), Презентация Microsoft Office PowerPoint или Open Document, а также браузеры для выхода в Интернет (Mozilla Firefox).

11. Иные сведения

#### **Приложение 1**

#### **Фонд оценочных средств для проведения промежуточной аттестации обучающихся по дисциплине (модулю)**

#### *Паспорт фонда оценочных средств по дисциплине (модулю) для промежуточного контроля успеваемости*

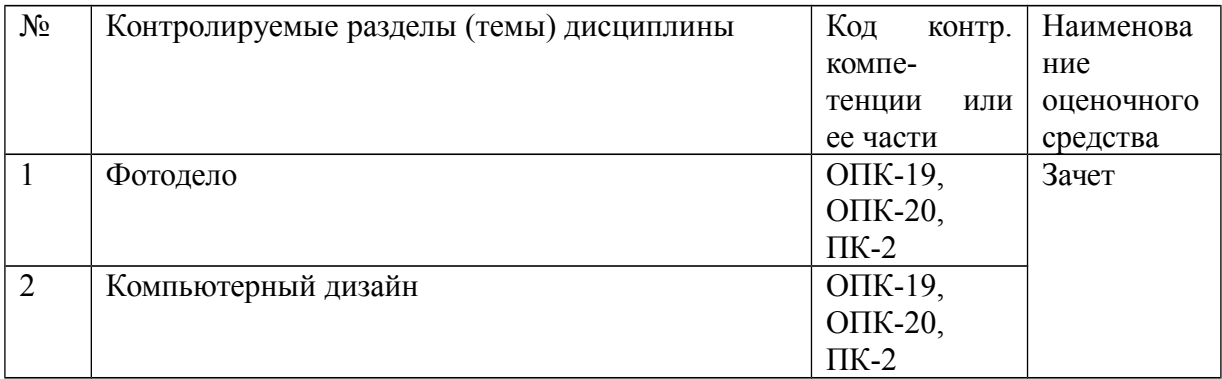

#### **ТРЕБОВАНИЯ К РЕЗУЛЬТАТАМ ОБУЧЕНИЯ ПО ДИСЦИПЛИНЕ**

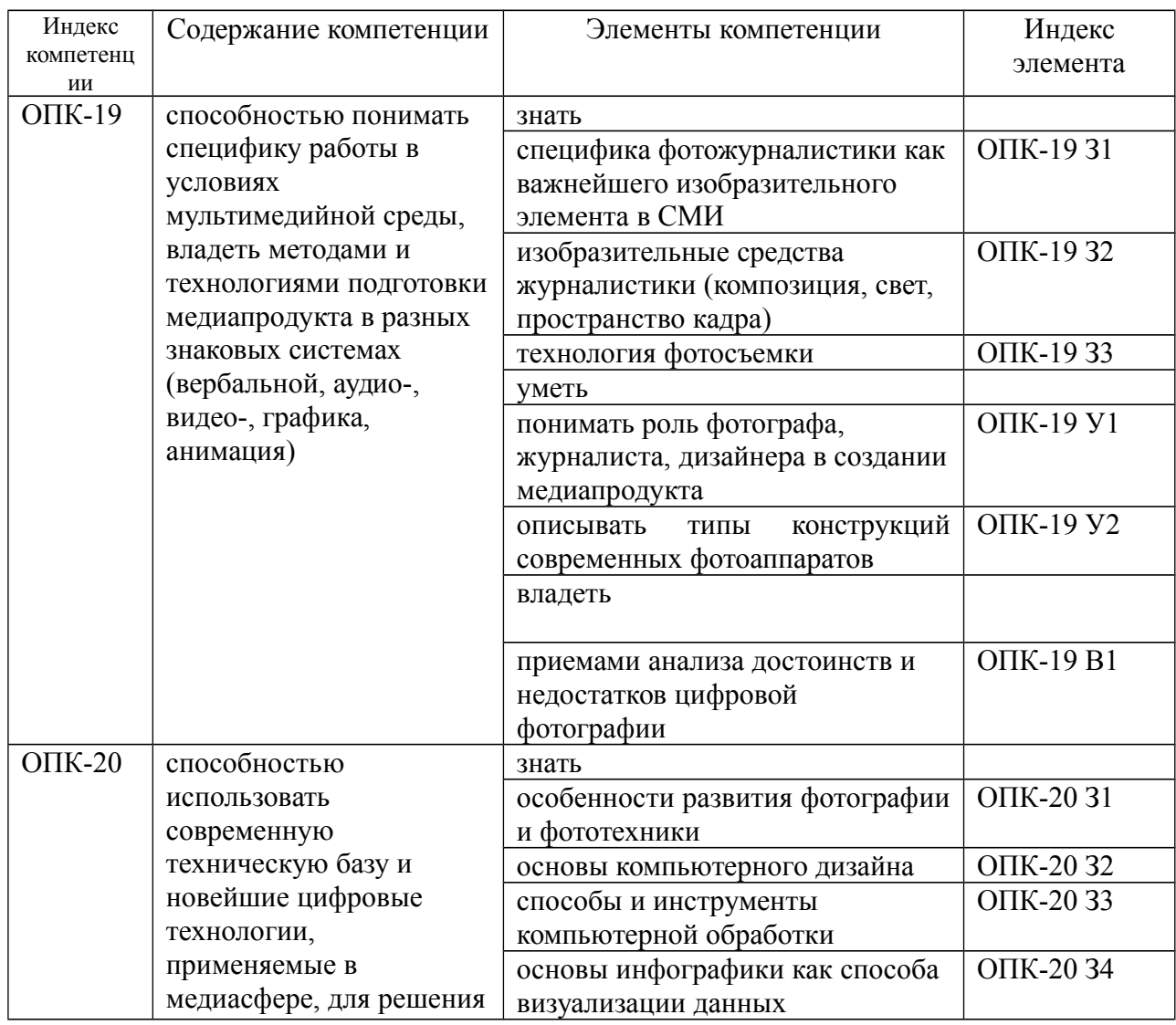

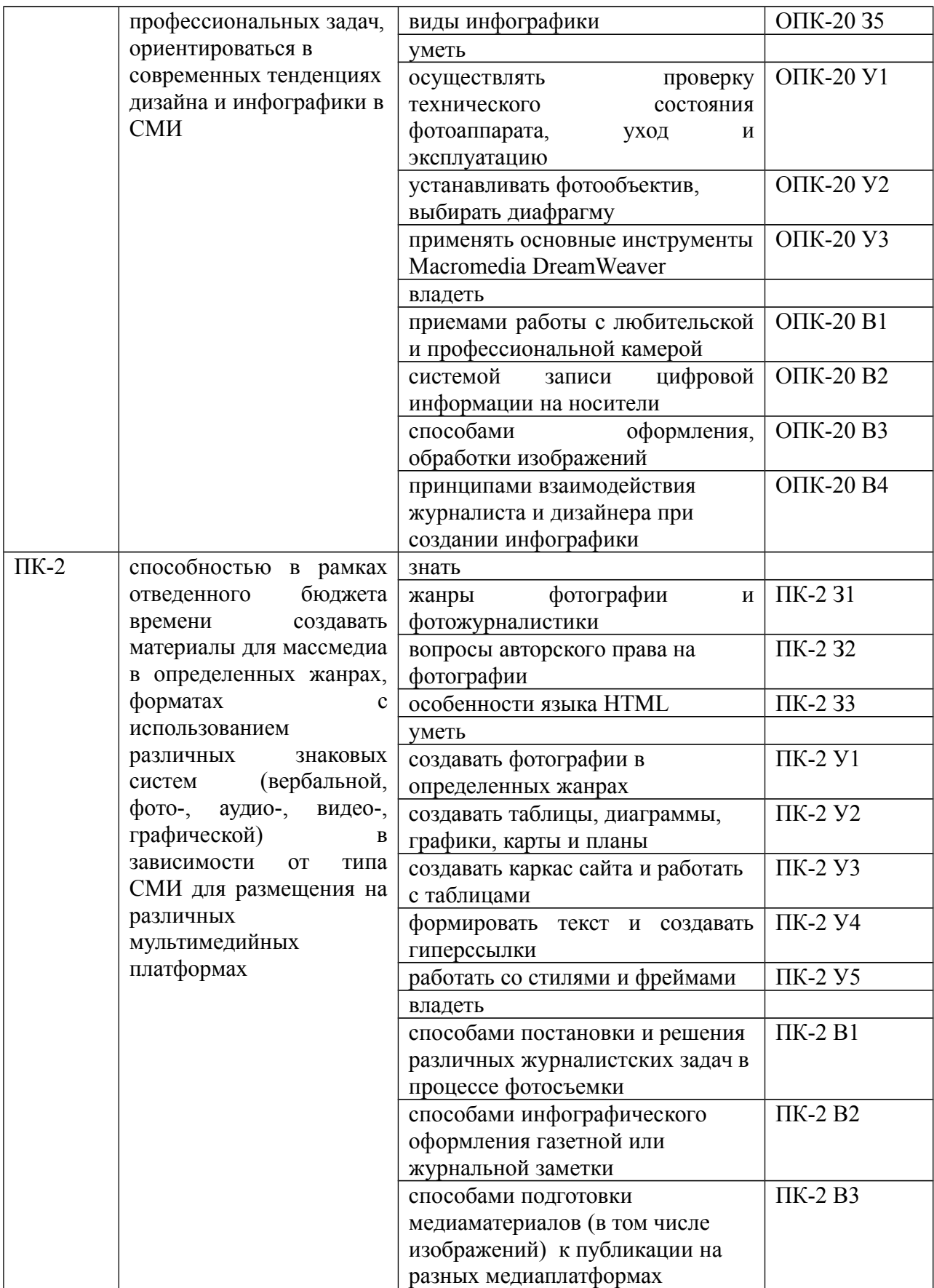

#### КОМПЛЕКТ ОЦЕНОЧНЫХ СРЕДСТВ ДЛЯ ПРОМЕЖУТОЧНОЙ АТТЕСТАЦИИ (ЗАЧЕТ)

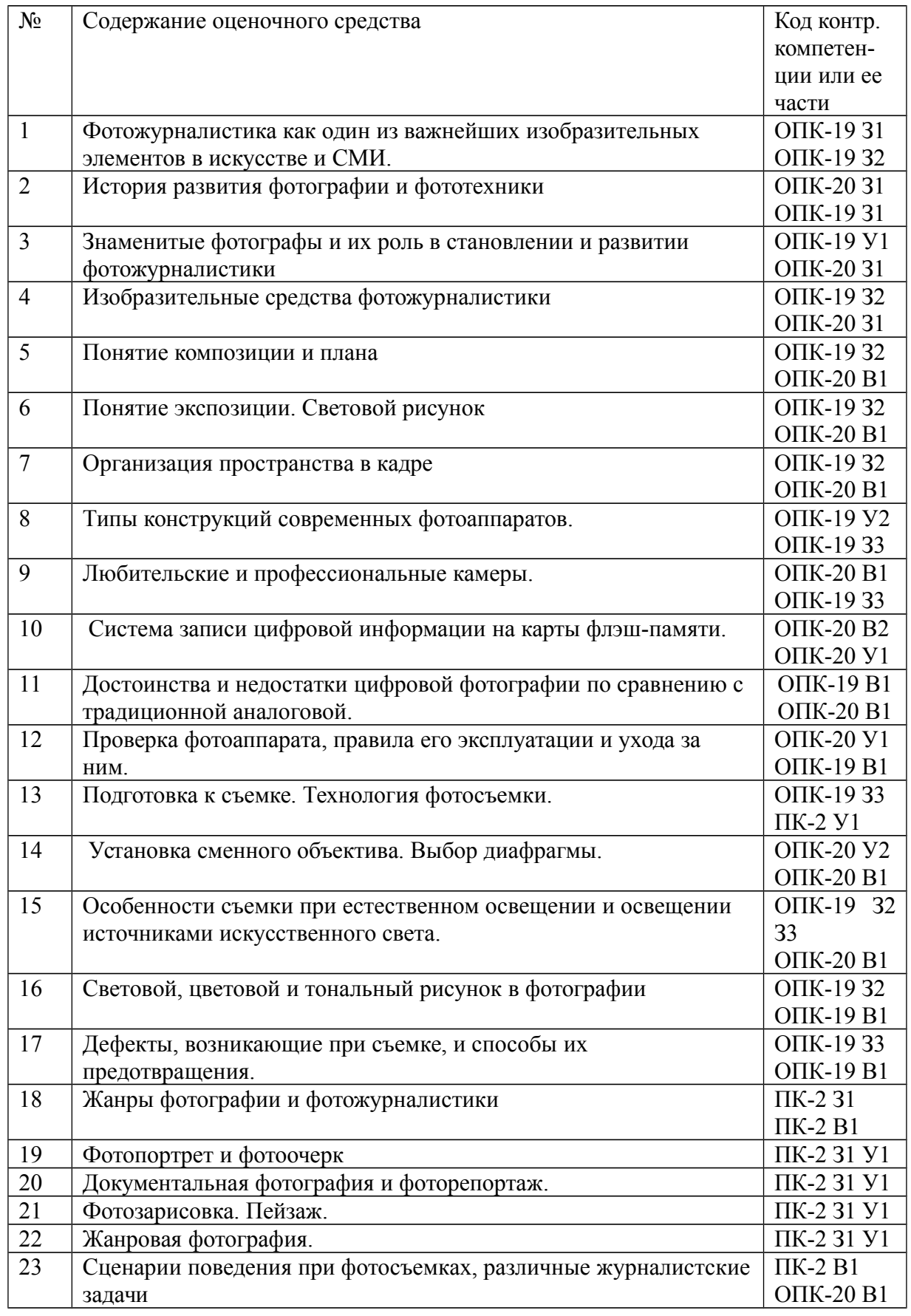

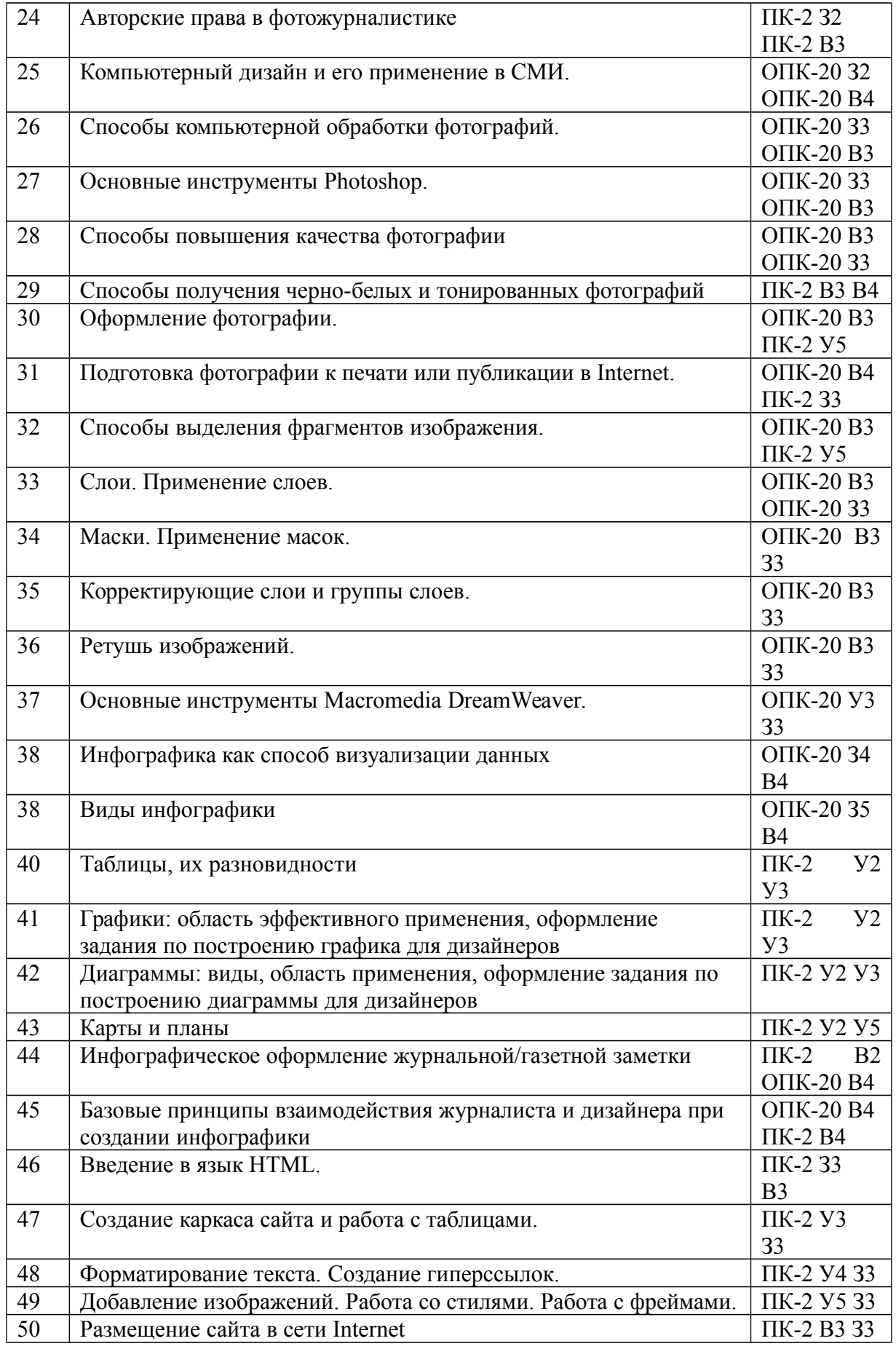

#### **Критерии оценивания знаний**

**«Зачтено»:** – оценка соответствует повышенному уровню и выставляется обучающемуся, если он глубоко и прочно усвоил программный материал, исчерпывающе, последовательно, четко и логически стройно его излагает, умеет тесно увязывать теорию с практикой, свободно справляется с задачами, вопросами и другими видами применения знаний, причем не затрудняется с ответом при видоизменении заданий, использует в ответе материал научной литературы, правильно обосновывает принятое решение, владеет разносторонними навыками и приемами выполнения практических задач;

– оценка соответствует повышенному уровню и выставляется обучающемуся, если он твердо знает материал, грамотно и по существу излагает его, не допуская существенных неточностей в ответе на вопрос или выполнении заданий, правильно применяет теоретические положения при решении практических вопросов и задач, владеет необходимыми навыками и приемами их выполнения.

– оценка соответствует пороговому уровню и выставляется обучающемуся, если он имеет знания только основного материала, но не усвоил его деталей, допускает неточности, демонстрирует недостаточно правильные формулировки, нарушения логической последовательности в изложении программного материала, испытывает затруднения при выполнении практических работ.

 **«Не зачтено»** – оценка выставляется обучающемуся, который не достигает порогового уровня, демонстрирует непонимание проблемы, не знает значительной части программного материала, допускает существенные ошибки, неуверенно, с большими затруднениями выполняет практические задания.